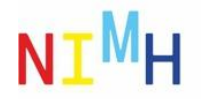

# **EROs, PLI, & DPLI Analyzer**

### **Authors:**

- Vlastimil Koudelka
- Grygoriy Tsenov

This is for "**rodents"**, for human version switch to **"human"** branch, please.

## **Experimental code for Event Related Oscillation detection.**

Developed software calculates advanced time-frequency quantities addressing evoked and induced EEG events. The software is designed to analyze both animal and human EEG data in order to provide translation between the observed phenomena. The analyzer is based on MATLAB platform and accepts LabChart and EDF data formats. More specifically, Event Related Oscillations are calculated to address induced oscillations. Phase Locking Index evaluates evoked oscillations over the trials and Phase Difference Locking Index measures functional connections between selected electrodes. The main outputs of the analyzer are the timefrequency characteristics of the quantities mentioned above.

## **How to use EROS RODENTS**

There are two executable scripts (in MATLAB) in repository:

*EROS\_RODENTS.m*

and

*PDLI\_RODENTS.m*

Both scripts accept .mat files structure exported by LabCart software. For EDF support, switch to the **"human"** branch.

### **EROS\_RODENTS.m**

Calculates, visualizes, and stores Event Related Oscillations (ERO), Phase Locking Index (PLI), and Event Related Potential (ERP). Additional output is Averaged Event Related Oscillations (AVG\_ERO), which is the ERO obtained from ERP.

### **PDLI\_RODENTS.m**

Calculates, visualizes, and stores Phase Locking Index as a functional connectivity measure between electrodes. All combinations of electrodes are provided.

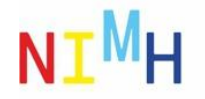

### **Workflow**

### **Configure parallel computation:**

For optimal performance set a number of parallel workers: Prallel->Manage Cluster Profiles->Cluster Profile->Edit->NumWorkers

For older MATLAB versions execute "matlabpool open" before calculation.

### **Open your dataset:**

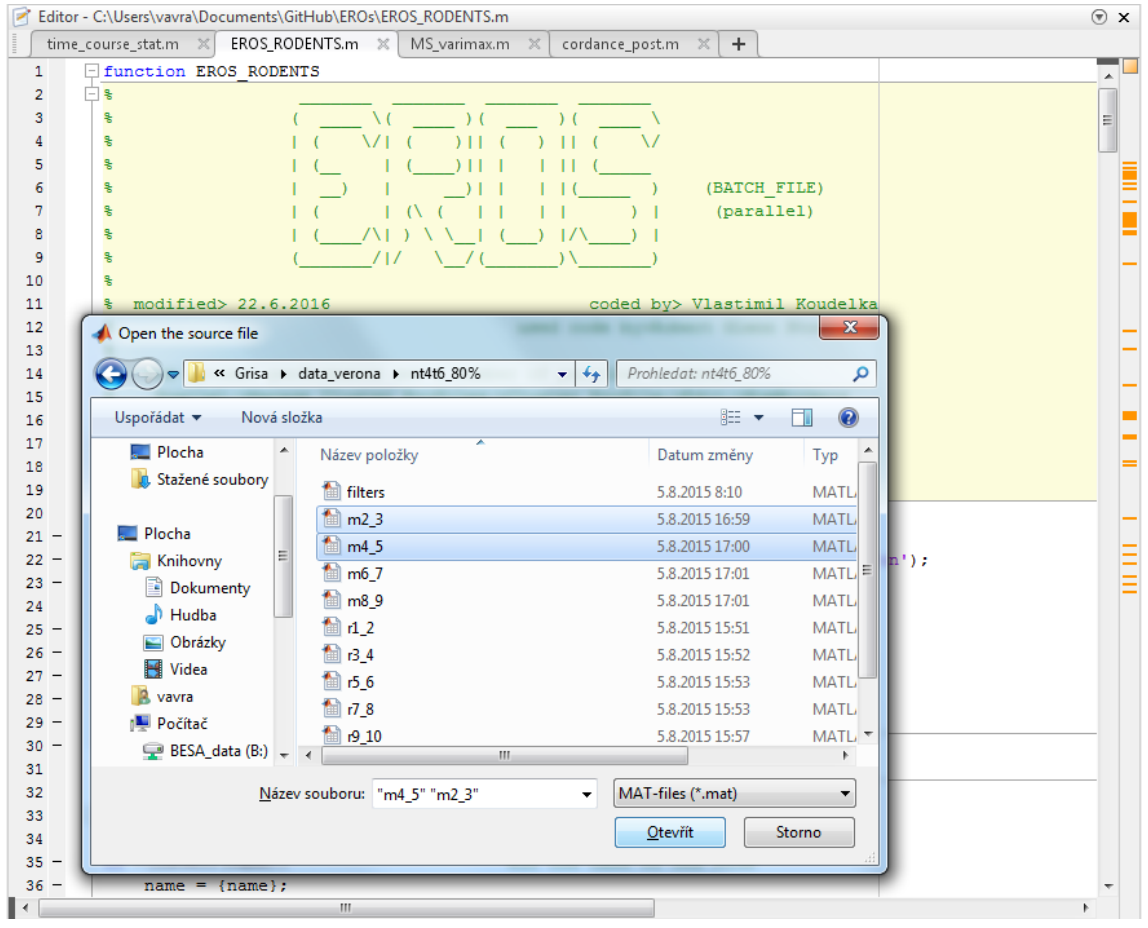

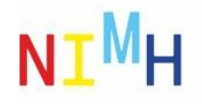

### **Visualize:**

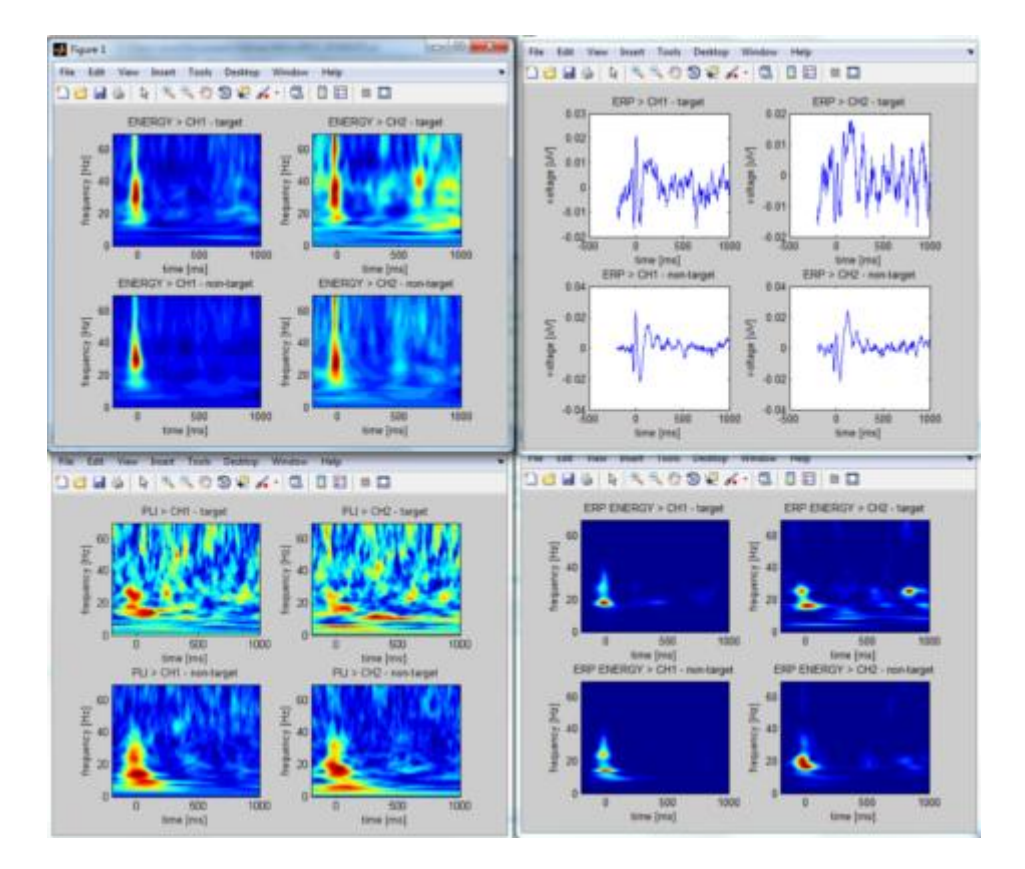

### **Store your results:**

Output data from **EROS\_RODENTS.m** is the following array of subjects:

subject(i)

 $ans =$ 

```
n_ch: 2 %number of channels
chan_label: {{1x1 cell} {1x1 cell}} %channel names
   f_name: 'P2_NT4T880 28MAY2014_2chan.mat' %source file
  fpath: 'D:\overline{\text{Grisa}}\DPLI\' %source path
  triggers: [320x3 double] %event list
    ERO: \{2x2 \text{ cell}\}AVG_ERO: {2x2 cell} %columns - events
    ERP: \{2x2 \text{ cell}\} %(1,2,3...)PLI: \{2x2 \text{ cell}\} % according to event list
```
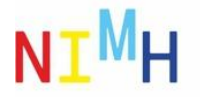

Output data from **DPLI\_RODENTS.m** is the following array of subjects:

subject(1)

#### $ans =$

```
 n_ch: 2
     raw data: {[1x5974400 double] [1x5974400 double]}
   chan_label: \{\{1x1 \text{ cell}\} \ \{1x1 \text{ cell}\}\}\ Fs_raw: 4000
        f_name: 'P2_NT4T880 28MAY2014_2chan.mat'
        f_path: 'D:\Grisa\DPLI\'
      triggers: [320x2 double]
A PDLI: {2x1 cell} %DPLI for event A
B_PDLI: {2x1 cell} %DPLI for event B
             t: [1x326 double]
             f: [1x92 double]
```
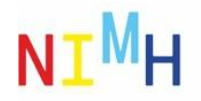

# **EROs, PLI, & DPLI Analyzer**

### **Authors:**

- Vlastimil Koudelka
- Grygoriy Tsenov

This is for "**human"**, for animal version please swith to **"master"** branch.

## **Experimental code for Event Related Oscillation detection.**

Developed software calculates advanced time-frequency quantities addressing evoked and induced EEG events. The software is designed to analyze both animal and human EEG data in order to provide translation between the observed phenomena. The analyzer is based on MATLAB platform and accepts LabChart and EDF data formats. More specifically, Event Related Oscillations are calculated to address induced oscillations. Phase Locking Index evaluates evoked oscillations over the trials and Phase Difference Locking Index measures functional connections between selected electrodes. The main outputs of the analyzer are the timefrequency characteristics of the quantities mentioned above.

## **How to use EROS HUMAN**

There are one executable script (in MATLAB) in repository:

### *EROS\_HUMAN.m*

The script accepts EDF+ data format and reads EDF+ files with triggers (annotation).

### **EROS\_HUMAN.m**

Calculates, visualizes, and stores Event Related Oscillations (ERO), Phase Locking Index (PLI), and Event Related Potential (ERP). Additional output is Averaged Event Related Oscillations (AVG\_ERO), which is the ERO obtained from ERP.

### **Workflow**

### **Configure parallel computation:**

For optimal performance set a number of parallel workers: Prallel->Manage Cluster Profiles->Cluster Profile->Edit->NumWorkers

For older MATLAB versions execute "matlabpool open" before calculation.

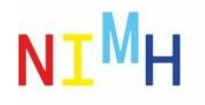

### **Open your dataset:**

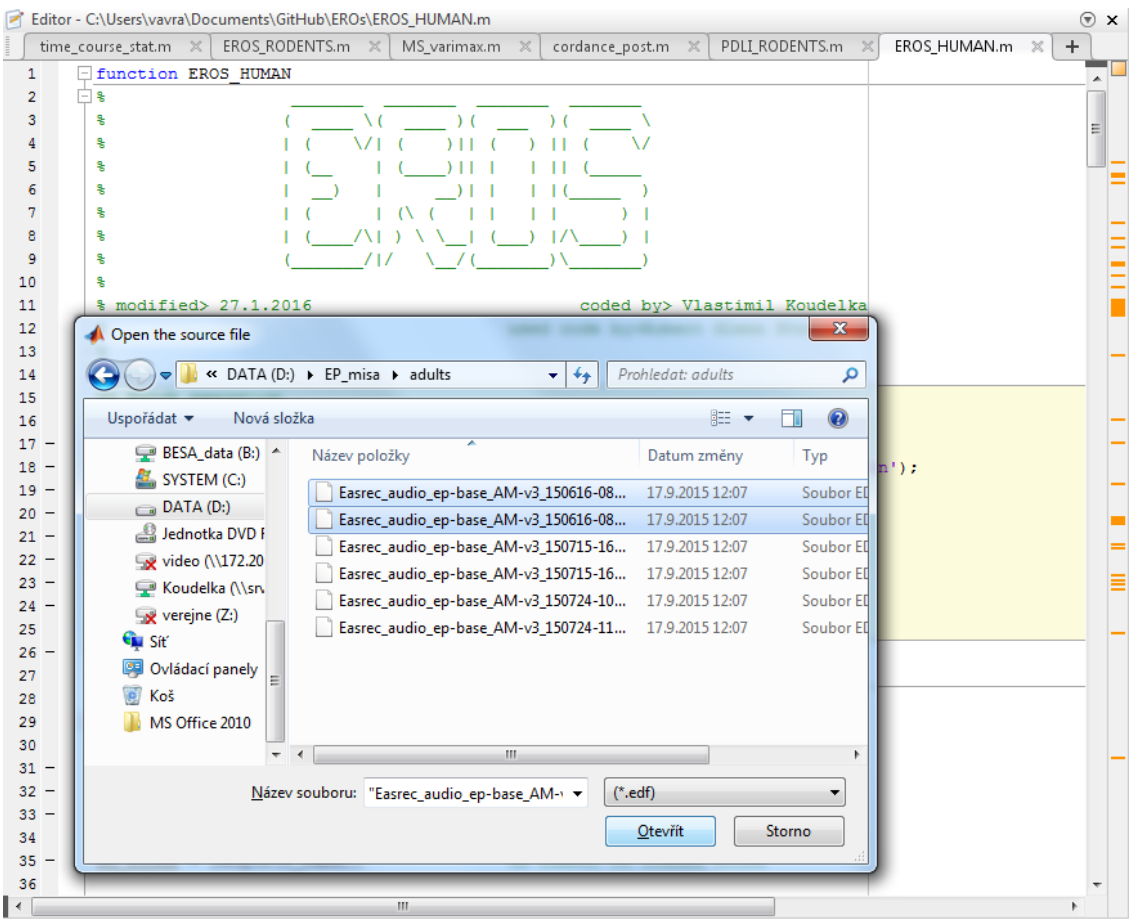

**Select multiple electrodes, triggers, reference for calculation, and subjects for visualization (use control+click or multiple selections):**

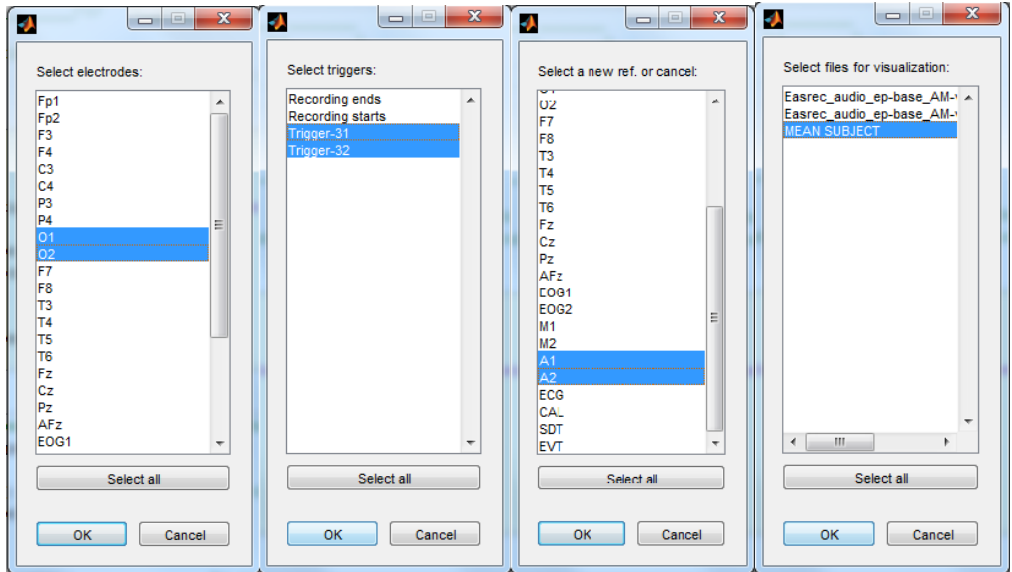

MEAN SUBJECT structure contains averages values of ERP, PLI, ERP over all files the script gives names to figures and subplots automatically.

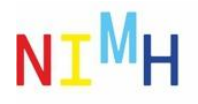

### **Vizualize:**

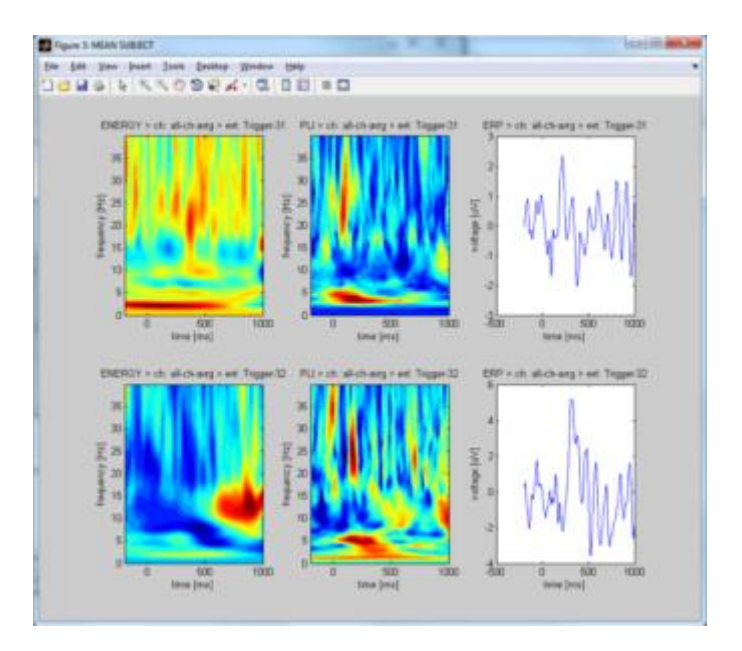

### **Store your results:**

Output data are stored into an array of structures:

subject(1)

#### ans =

```
 f_name: 'Easrec_audio_ep-base_AM-v3_150616-0839.c0.edf'
f_path: 'D:\EP_misa\adults\'
         \overline{\phantom{a}}n ch: 1
    chan_label: {'O2'}
    trig_label: {'Trigger-31' 'Trigger-32'}
       triggers: [200x2 double]
            ERO: {2x1 cell} %two cells, two triggers
            ERP: {2x1 cell} 
            PLI: {2x1 cell}
              f: [1x69 double]
```